# Package 'edrGraphicalTools'

September 1, 2017

Type Package

Title Provides Tools for Dimension Reduction Methods

Version 2.2

Date 2017-08-29

Author Raphaël Coudret, Benoît Liquet and Jérôme Saracco

Maintainer Benoit Liquet <benoit.liquet@univ-pau.fr>

Description Reduction methods through slice inverse regression approaches. It mainly designed for illustrating the articles ``A graphical tool for selecting the number of slices and the dimension of the model in SIR and SAVE approaches'' (Liquet, B., Saracco, J. (2012) <doi:10.1007/s00180-011-0241-9>) and "Comparison of sliced inverse regression approaches for underdetermined cases".

License GPL  $(>= 2.0)$ 

Depends rgl, mvtnorm, MASS, lasso2

LazyLoad yes

Encoding UTF-8

NeedsCompilation yes

Repository CRAN

Date/Publication 2017-09-01 11:24:54 UTC

# R topics documented:

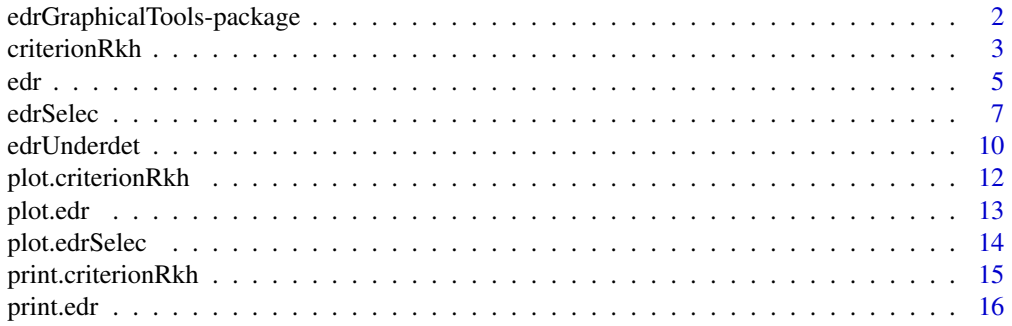

<span id="page-1-0"></span>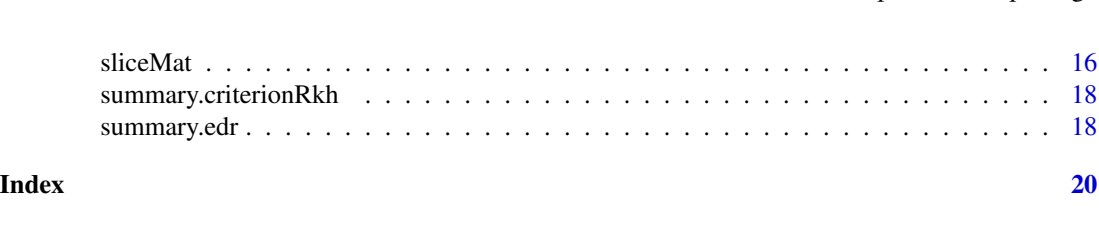

edrGraphicalTools-package

*Provides graphical tools for dimension reduction methods*

## Description

This package illustrates the articles listed below. It estimates by bootstrap a squared trace correlation criterion which measures the quality of the estimation of the effective dimension reduction (EDR) space. It also contains functions to perform such an estimation when the sample size is smaller than the number of explanatory variables. Methods to select the relevant explanatory variables are also included.

## Details

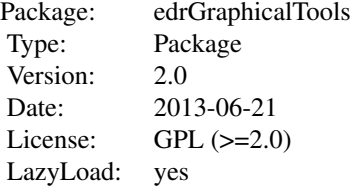

#### Author(s)

Raphaël Coudret < rcoudret@gmail.com>, Benoît Liquet < benoit.liquet@isped.u-bordeaux2.fr> and Jérôme Saracco <jerome.saracco@math.u-bordeaux1.fr>

#### References

Liquet, B. and Saracco, J. (2012). A graphical tool for selecting the number of slices and the dimension of the model in SIR and SAVE approaches. *Computational Statistics*, 27(1), 103-125.

Coudret, R., Liquet, B. and Saracco, J. Comparison of sliced inverse regression approaches for underdetermined cases. *Journal de la Société Française de Statistique*, in press.

# See Also

[criterionRkh](#page-2-1), [edr](#page-4-1), [plot.criterionRkh](#page-11-1), [edrSelec](#page-6-1), [edrUnderdet](#page-9-1)

#### <span id="page-2-0"></span>criterionRkh 3

## Examples

```
## Sample generation
set.seed(10)
n <- 500
p \le -10beta \leq c(1, rep(0, p-1))X <- rmvnorm(n,sigma=diag(p))
eps <- rnorm(n)
Y <- (X%*%beta)**3+eps*((X%*%beta)**2)
## Determining optimal values for H and K
grid.H <- c(2,5,10,15,20)
grid.K < -1:pres1 <- criterionRkh(Y,X,H=grid.H,K=grid.K,B=50,method="SIR-I")
#plot(res1,choice.H=c(2,5),choice.K=c(1,2))
HK <- which(res1$Rkhbootmean[,1:(p-1)] == max(res1$Rkhbootmean[,1:(p-1)]),
arr.ind=TRUE)[1,]
H <- grid.H[HK[1]]
K <- grid.K[HK[2]]
## Selecting relevant variables in X
if (K==1) {
res2 <- edrSelec(Y, X, H, K, "CSS", pZero=p/2, NZero=200, zeta=0.05)
dev.new()
plot(res2)
if (1 %in% which(res2$scoreVar == max(res2$scoreVar))) {
message("The first variable is selected, as it should be.")
} else {
message("The variable selection failed.")
}
} else {
message("The choice of K failed.")
}
```
<span id="page-2-1"></span>

criterionRkh *Estimation of the Rkh criterion by bootstrap method*

#### Description

This is the main function in the edrGraphicalTools package. This function estimates the square trace correlation criterion Rkh by bootstrap in order to simultaneously choose the number H of slices and the dimension K of the EDR space reduction. It creates objects of class criterionRkh. Several helper functions that require a criterionRkh object can then be applied to the output from this function.

#### Usage

```
criterionRkh(Y, X, H, K, indices, B = 50, method)
```
#### Arguments

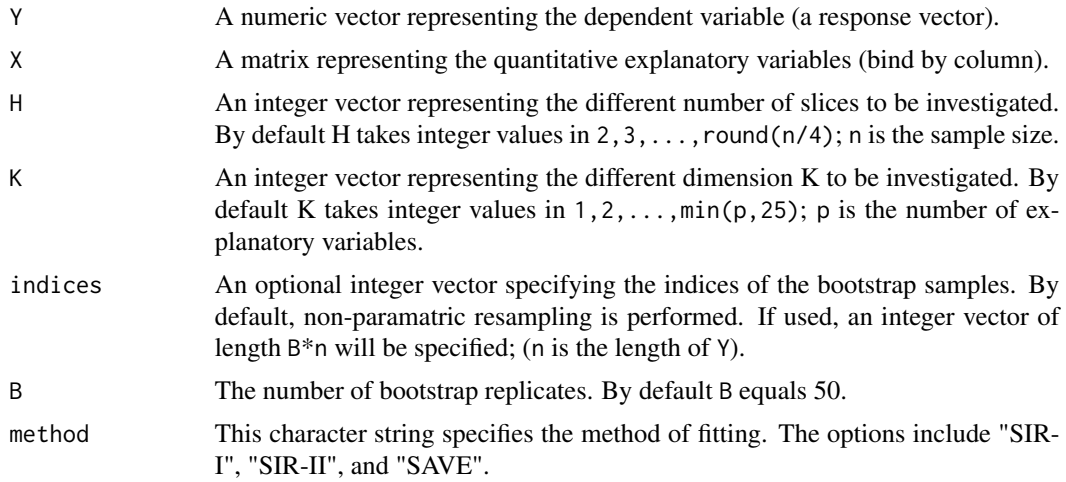

#### Details

We are interested in the following semiparametric dimension reduction model proposed by Li (1991)

 $y = f(b1'x, b2'x, ..., bK'x, e)$ 

where the univariate response variable  $y$  is associated with the p-dimensional regressor  $p$  only through the reduced K-dimensional variable  $(b1'x, b2'x, ..., bK'x)$  with  $K < p$ . The error term  $e$  is independent of x. The link function  $f$  and the b-vectors are unknown. We are interested in finding the linear subspace spanned by the  $K$  unknown b-vector, called the effective dimension reduction (EDR) space. We focus on the SIR (named SIR-I), SIR-II and SAVE methods to estimate the EDR space. The slicing step of these methods depends on the number  $H$  of slices. We propose a naive bootstrap estimation of the square trace correlation criterion to allow selection of an "optimal" number of slices and to simultaneously select the corresponding suitable dimension  $K$  (number of the linear combinations of  $x$ ).

#### Value

criterionRkh returns an object of class criterionRkh (the name of the type is the value of the method argument), with attributes:

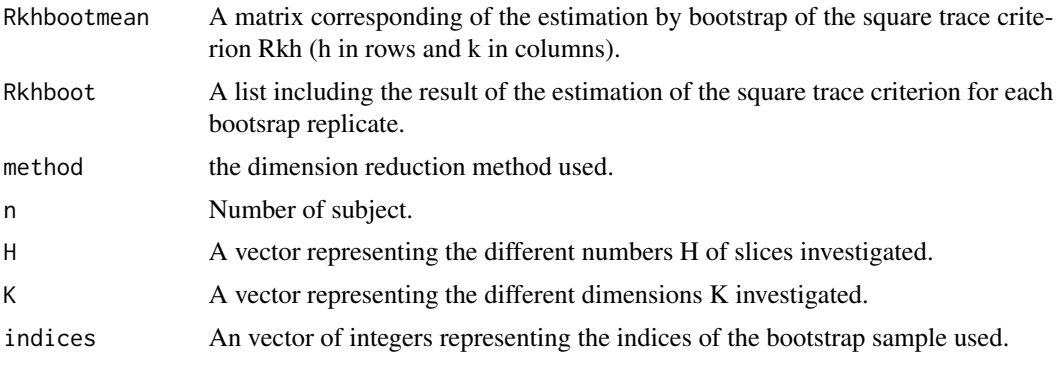

## <span id="page-4-0"></span>Author(s)

Benoît Liquet, <br/>benoit.liquet@isped.u-bordeaux2.fr> and Jérôme Saracco <jerome.saracco@math.ubordeaux1.fr>

## References

Liquet, B. and Saracco, J. (2012). A graphical tool for selecting the number of slices and the dimension of the model in SIR and SAVE approaches. *Computational Statistics*, 27(1), 103-125.

Li, K.C. (1991). Sliced inverse regression for dimension reduction, with discussions. *Journal of the American Statistical Association* 86, 316-342.

Cook, R. D. and Weisberg, S. (1991). Discussion of "Sliced inverse regression". *Journal of the American Statistical Association*, 86, 328-332.

## See Also

[edr](#page-4-1), [summary.criterionRkh](#page-17-1), [plot.criterionRkh](#page-11-1)

#### Examples

```
## simulated example 1
set.seed(10)
n <- 500
beta \leftarrow c(1, rep(0, 9))X <- rmvnorm(n,sigma=diag(10))
eps <- rnorm(n)
Y <- (X%*%beta)**3+eps*((X%*%beta)**2)
## Choice a grid of values for H
grid.H <- c(2,5,10,15,20,30)
res1 <- criterionRkh(Y,X,H=grid.H,B=50,method="SIR-I")
res1
#plot(res1,choice.H=c(2,5),choice.K=c(1,2))
## Estimation for SIR-II method with the same bootstrap replicate than for SIR-I
res2 <- criterionRkh(Y,X,H=grid.H,indices=res1$indices,B=50,method="SIR-II")
res2
```
<span id="page-4-1"></span>edr *Main function for estimation of the EDR space*

#### Description

It creates objects of class edr to estimate the effective dimension regression (EDR) space. Several helper functions that require an edr object can then be applied to the output from this function.

#### Usage

edr(Y, X, H, K, method, submethod="SIR-QZ", ...)

#### <span id="page-5-0"></span>Arguments

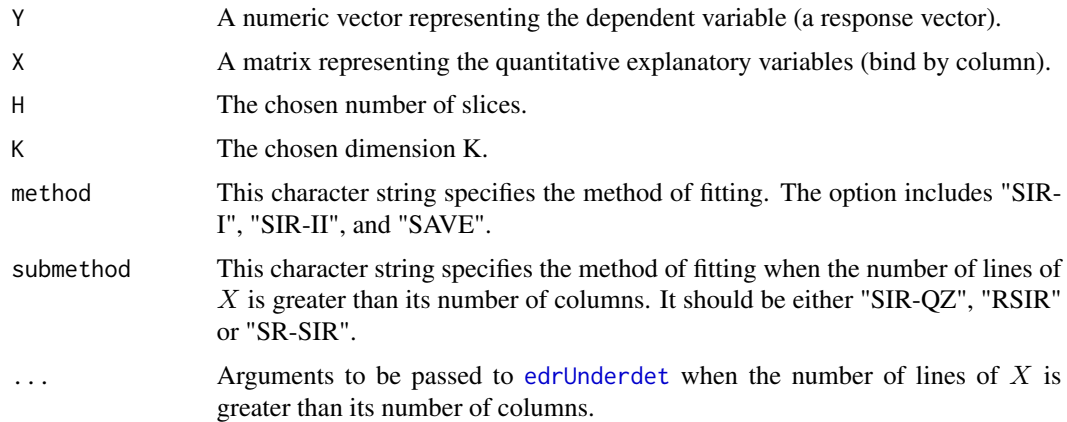

#### Details

We are interested in the following semiparametric dimension reduction model proposed by Li (1991)

 $y = f(b1'x, b2'x, ..., bK'x, e)$ 

where the univariate response variable  $y$  is associated with the p-dimensional regressor  $p$  only through the reduced K-dimensional variable  $(b1'x, b2'x, ..., bK'x)$  with  $K < p$ . The error term  $e$  is independent of x. The link function  $f$  and the b-vectors are unknown. We are interested in finding the linear subspace spanned by the  $K$  unknown  $b$ -vector, called the effective dimension reduction (EDR) space. We focus on the SIR, SIR-II and SAVE methods to estimate the EDR space. The slicing step of these methods depends on the number  $H$  of slices. We propose with the function [criterionRkh](#page-2-1) a naive bootstrap estimation of the square trace correlation criterion to allow selection of an "optimal" number H of slices and simultaneously the corresponding suitable dimension K (number of the linear combination of x). After choosing an optimal couple  $(H, K)$  for the best estimation method (the square trace correlation criterion closest to one), the EDR space could be estimate with this function. Each method consists in a spectral decomposition of a matrix of interest. The eigenvectors of this matrix associated of the K largest eigenvalues are EDR directions.

#### Value

edr returns an object of class edr, with attributes:

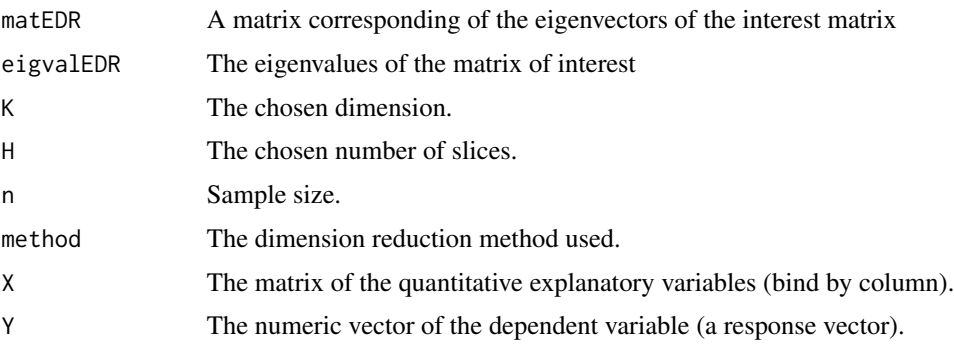

#### <span id="page-6-0"></span>edrSelec 7 and 2008 and 2009 and 2009 and 2009 and 2009 and 2009 and 2009 and 2009 and 2009 and 2009 and 2009  $\sigma$

#### Author(s)

Benoît Liquet, <br/>benoit.liquet@isped.u-bordeaux2.fr> and Jérôme Saracco <jerome.saracco@math.ubordeaux1.fr>

## References

Liquet, B. and Saracco, J. (2012). A graphical tool for selecting the number of slices and the dimension of the model in SIR and SAVE approaches. *Computational Statistics*, 27(1), 103-125.

Li, K.C. (1991). Sliced inverse regression for dimension reduction, with discussions. *Journal of the American Statistical Association* 86, 316-342.

Cook, R. D. and Weisberg, S. (1991). Discussion of "Sliced inverse regression". *Journal of the American Statistical Association*, 86, 328-332.

#### See Also

[criterionRkh](#page-2-1), [summary.edr](#page-17-2), [plot.edr](#page-12-1)

### Examples

```
set.seed(10)
n <- 500
beta1 <- c(1,1, rep(0,8))beta2 <- c(0, 0, 1, 1, rep(0, 6))X <- rmvnorm(n,sigma=diag(1,10))
eps <- rnorm(n)
Y <- (X%*%beta1)**2+(X%*%beta2)**2+eps
## Estimation of the trace square criterion
## grid.H <- c(2,5,10,15,20,30)
## res2 <- criterionRkh(Y,X,H=grid.H,B=50,method="SIR-II")
## summary(res2)
## plot(res2)
## Estimation of the EDR direction for K=2 and H=2 and SIR-II method
edr2 <- edr(Y,X,H=2,K=2,method="SIR-II")
summary(edr2)
#plot(edr2)
```
<span id="page-6-1"></span>edrSelec *Variable selection based on sliced inverse regression*

#### Description

Gathers several procedures to determine which explanatory variables have an effect on a dependent variable. Works whether there are more explanatory variables than observations or not. Creates an object of class edrSelec.

#### Usage

```
edrSelec(Y, X, H, K, method, pZero=NULL, NZero=NULL, zeta=NULL,
rho=NULL, baseEst=NULL, btspSamp=NULL, lassoParam=NULL)
```
#### Arguments

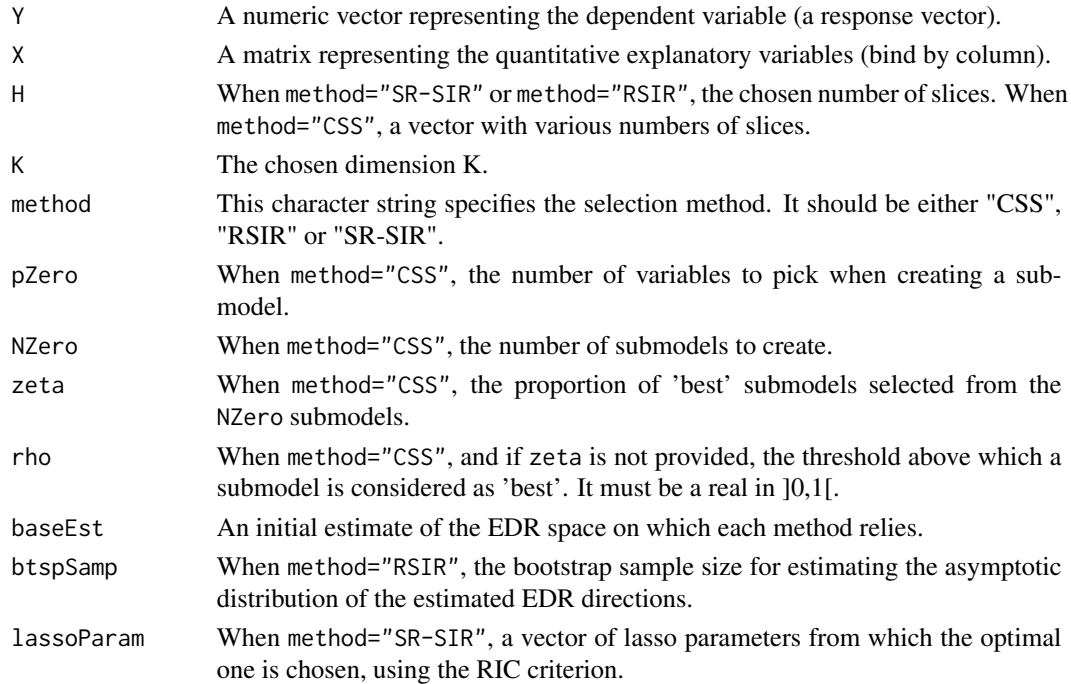

## Details

The "CSS" method builds NZero submodels using only pZero explanatory variables. It estimates the indices for each of them. The squared correlation between these indices and those found with the whole set of explanatory variables is computed. Only the submodels with the highest squared correlation are kept. The method then counts how many times each explanatory variable appears in these 'best' submodels. The "RSIR" procedure uses an asymptotic test on each element of the estimated EDR directions. It was translated from a Matlab code made by Peng Zeng. The "SR-SIR" procedure relies on a lasso penalty. The underlying parameter is chosen using the residual information criterion (RIC). It was written using a R code made by Lexin Li.

#### Value

edrSelec returns an object of class edrSelec, with some of the following attributes, depending on the value of method:

scoreVar A numeric vector filled with a score for each explanatory variable. Variables that have a high score should be kept. For the "CSS" method, the score is the presence of the variable in the 'best' submodels. For "RSIR", it is one minus the p-value of the test. For the "SR-SIR" procedure, it is a boolean that indicates if the variable should be kept when using the optimal lasso parameter.

#### <span id="page-8-0"></span>edrSelec 99 and 200 million and 200 million and 200 million and 200 million and 200 million and 200 million and 200 million and 200 million and 200 million and 200 million and 200 million and 200 million and 200 million an

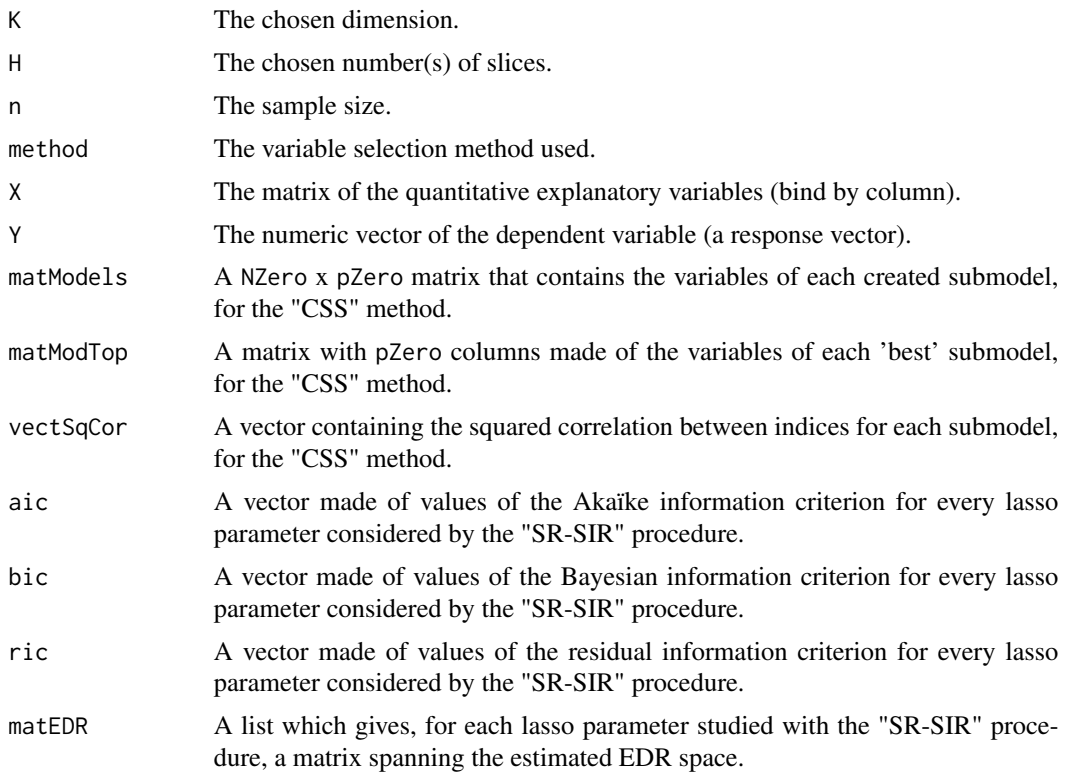

## Author(s)

Raphaël Coudret <rcoudret@gmail.com>, Benoît Liquet <benoit.liquet@univ-pau.fr> and Jérôme Saracco <jerome.saracco@math.u-bordeaux1.fr>

## References

Coudret, R., Liquet, B. and Saracco, J. Comparison of sliced inverse regression approaches for underdetermined cases. *Journal de la Société Française de Statistique*, in press.

Li, L. and Yin, X. (2008). Sliced inverse regression with regularizations. *Biometrics*, 64(1):124- 131.

Zhong, W., Zeng, P., Ma, P., Liu, J. S., and Zhu, Y. (2005). RSIR: regularized sliced inverse regression for motif discovery. *Bioinformatics*, 21(22):4169-4175.

#### See Also

[edr](#page-4-1), [edrUnderdet](#page-9-1)

## Examples

```
## Not run:
n < - 100p <- 110
K < -1
```

```
H < -5:12NZero <- 1000
pZero <- 10
zeta <- 0.1
beta <- c(1,1,1,1,1,rep(0,p-4))U <- matrix(runif(p^2,-0.05,0.05),ncol=p)
X \leftarrow \text{rmvnorm}(n, \text{sigma=diag}(p) + U \text{***} t(U))eps <- rnorm(n,sd=10)
Y <- (X%*%beta)^3+eps
result <- edrSelec(Y,X,H,K,"CSS",NZero=NZero, pZero=pZero, zeta=zeta)
summary(result)
plot(result)
## End(Not run)
```
<span id="page-9-1"></span>edrUnderdet *EDR space estimation for underdetermined cases.*

## Description

Gathers several procedures to estimate the effective dimension regression (EDR) space when the number of explanatory variables is greater than the sample size. Creates an object of class edr.

#### Usage

```
edrUnderdet(Y, X, H, K, method, initEDR=NULL, maxIter=NULL,
regulParam=NULL, sMin=1e-16, sChg=10, btspSamp=NULL)
```
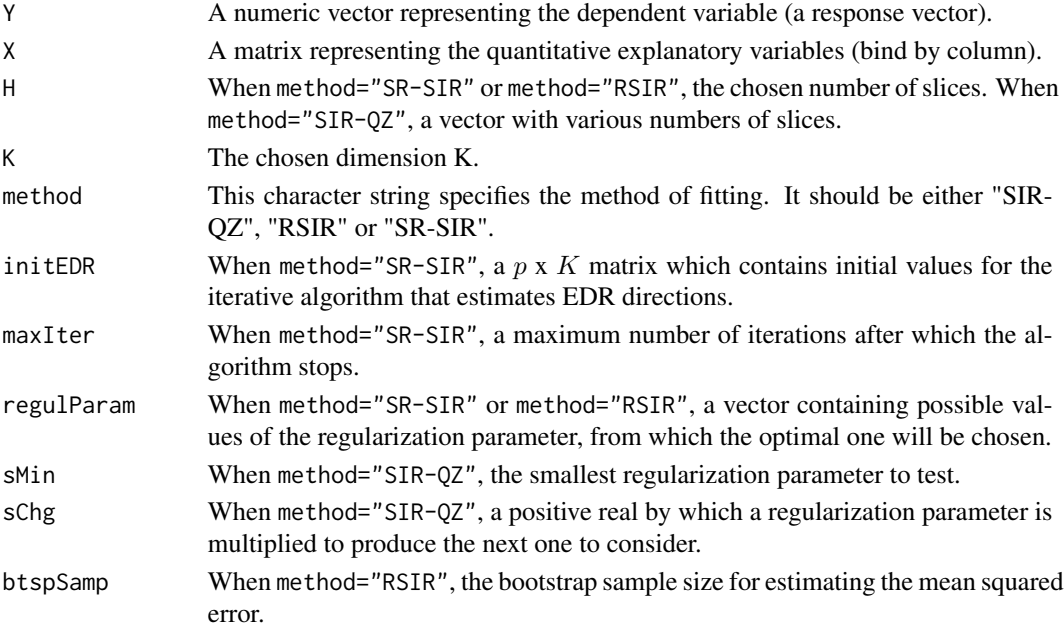

<span id="page-9-0"></span>

#### edrUnderdet 11 auction 12 auction 12 auction 12 auction 12 auction 12 auction 12 auction 12 auction 12 auction 12 auction 12 auction 12 auction 12 auction 12 auction 12 auction 12 auction 12 auction 12 auction 12 auction 1

## Details

The "SIR-QZ" method estimates the indices rather than the EDR directions. It makes use of several estimations from several numbers of slices. It tries to find a minimal regularization of the covariance matrix of  $X$ . The "RSIR" procedure uses a bootstrap estimator of the mean squared error of regularized estimates of the EDR directions. It was translated from a Matlab code made by Peng Zeng. The "SR-SIR" procedure relies on a generalized cross-validation criterion and on an alternating least squares algorithm to find an optimal regularization parameter. It was written using a R code made by Lexin Li.

#### Value

edrUnderdet returns an object of class edr, with some of the following attributes, depending on the value of method:

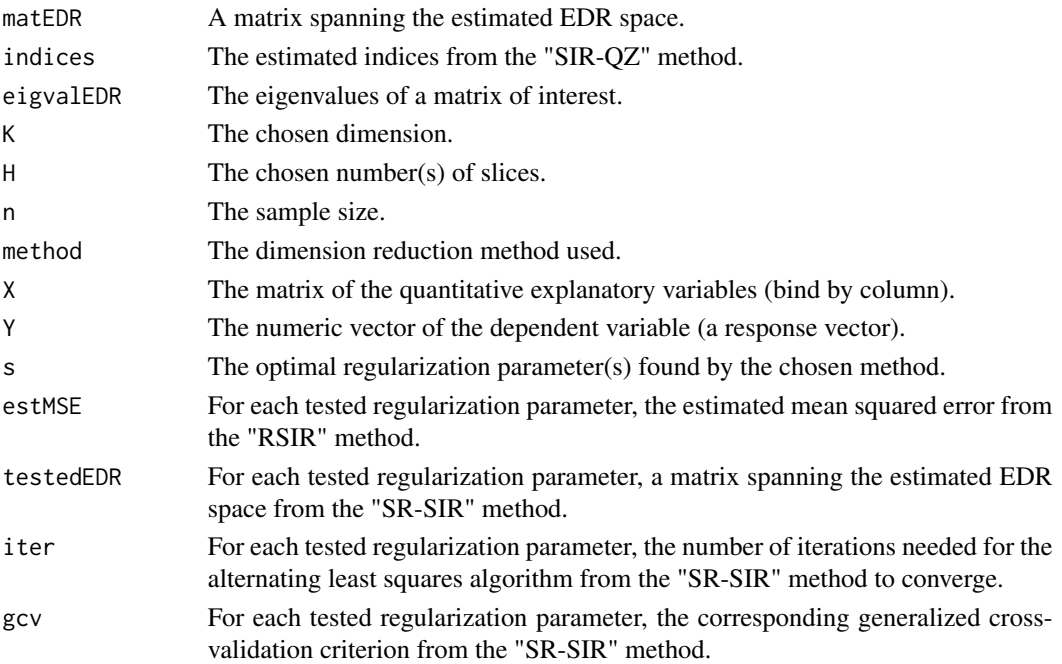

## Author(s)

Raphaël Coudret <rcoudret@gmail.com>, Benoît Liquet <benoit.liquet@univ-pau.fr> and Jérôme Saracco <jerome.saracco@math.u-bordeaux1.fr>

# References

Coudret, R., Liquet, B. and Saracco, J. Comparison of sliced inverse regression approaches for underdetermined cases. *Journal de la Société Française de Statistique*, in press.

Li, L. and Yin, X. (2008). Sliced inverse regression with regularizations. *Biometrics*, 64(1):124- 131.

Zhong, W., Zeng, P., Ma, P., Liu, J. S., and Zhu, Y. (2005). RSIR: regularized sliced inverse regression for motif discovery. *Bioinformatics*, 21(22):4169-4175.

## See Also

[edr](#page-4-1), [sliceMat](#page-15-1)

## Examples

```
## Not run:
n < -100p <- 200
K \leftarrow 2H < -3:8beta1 <- c(1,1,1,1,rep(0,p-4))
beta2 <- c(rep(0,p-4), 1,1,1,1)
X <- rmvnorm(n,sigma=diag(p))
eps <- rnorm(n,sd=10)
Y <- (X%*%beta1)^3 + (X%*%beta2)^3+eps
result <- edrUnderdet(Y,X,H,K,"SIR-QZ")
summary(result)
plot(result)
```
## End(Not run)

<span id="page-11-1"></span>plot.criterionRkh *Graphical tools for the bootstrap criterion*

## Description

We propose a 3D-graphical tool which can be useful to select the suitable couple (H,K). We also add some boxplots of the distribution of the bootstrap criterion.

## Usage

```
## S3 method for class 'criterionRkh'
plot(x, choice.H, choice.K, ...)
```
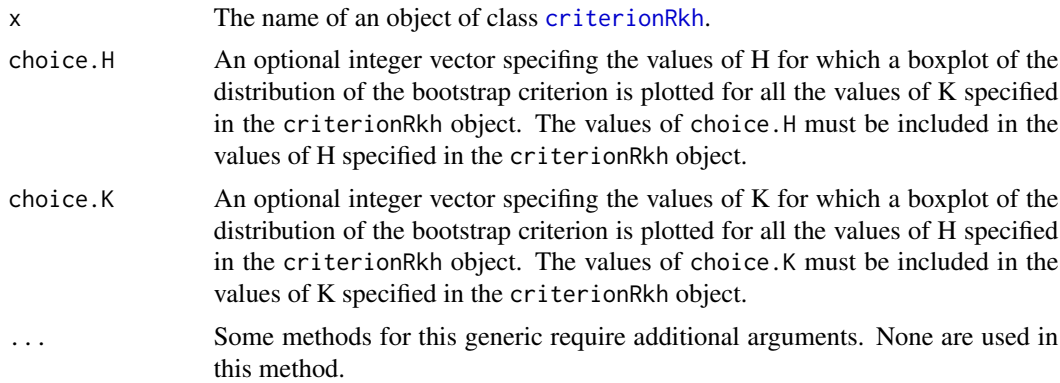

<span id="page-11-0"></span>

#### <span id="page-12-0"></span>plot.edr 13

## Value

Returns graphs.

## Author(s)

Benoît Liquet, <br/>benoit.liquet@isped.u-bordeaux2.fr> and Jérôme Saracco <jerome.saracco@math.ubordeaux1.fr>

## References

Liquet, B. and Saracco, J. (2012). A graphical tool for selecting the number of slices and the dimension of the model in SIR and SAVE approaches. *Computational Statistics*, 27(1), 103-125.

#### See Also

[criterionRkh](#page-2-1)

## Examples

## see example in function criterionRkh

<span id="page-12-1"></span>plot.edr *Basic plot of an edr object*

#### Description

For an edr object with attributes  $K \le 2$ , this function plots the response y versus each new estimate indice with an estimation of the link function. For  $K = 2$ , a 3D plot of y versus the two estimate indices is represented. A smooth estimate of the link function is also represented. For  $K > 2$ , the pairs function is used.

#### Usage

```
## S3 method for class 'edr'
plot(x, \ldots)
```
## Arguments

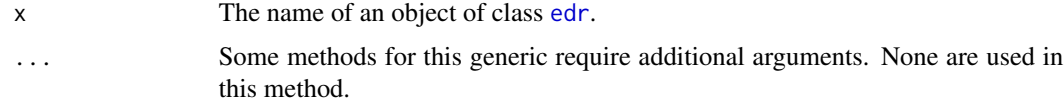

## Value

Returns graphs.

## <span id="page-13-0"></span>Author(s)

Benoît Liquet, <br/>benoit.liquet@isped.u-bordeaux2.fr> and Jérôme Saracco <jerome.saracco@math.ubordeaux1.fr>

## See Also

[summary.edr](#page-17-2)

### Examples

```
## simulated example
set.seed(10)
n < -500beta1 <- c(1,1,rep(0,8))
beta2 <- c(\emptyset, \emptyset, 1, 1, rep(\emptyset, 6))X <- rmvnorm(n,sigma=diag(1,10))
eps <- rnorm(n)
Y <- (X%*%beta1)**2+(X%*%beta2)**2+eps
edr2 <- edr(Y,X,H=2,K=2,method="SIR-II")
#plot(edr2)
## edr4 <- edr(Y,X,H=2,K=4,method="SIR-II")
## plot(edr4)
```
plot.edrSelec *Displaying methods for the class 'edrSelec'*

#### Description

Methods to present the results of a variable selection procedure based on slice inverse regression.

#### Usage

```
## S3 method for class 'edrSelec'
print(x, \ldots)## S3 method for class 'edrSelec'
summary(object, nVar=5, ...)
## S3 method for class 'edrSelec'
plot(x, nVar=25, ...)
```
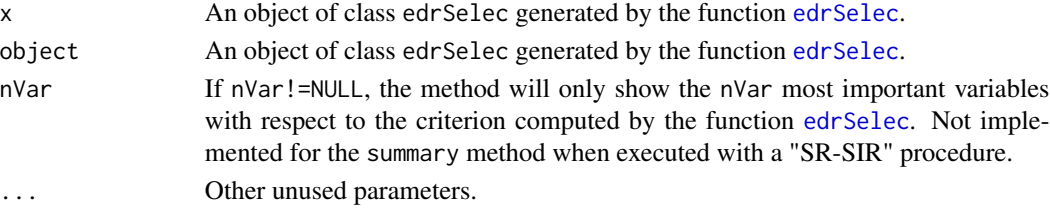

## <span id="page-14-0"></span>print.criterionRkh 15

## Value

These methods display (with a text or a graphic) the score of each considered variable. The user should keep the variables with a high score.

#### Author(s)

Raphaël Coudret <rcoudret@gmail.com>, Benoît Liquet <benoit.liquet@isped.u-bordeaux2.fr> and Jérôme Saracco <jerome.saracco@math.u-bordeaux1.fr>

# See Also

[edrSelec](#page-6-1), [edrUnderdet](#page-9-1), [edr](#page-4-1)

#### Examples

## see the example of the function edrSelec.

print.criterionRkh *Print a Summary of a criterionRkh Object*

## Description

This is a method for the function print for objects of the class criterionRkh.

#### Usage

```
## S3 method for class 'criterionRkh'
print(x, \ldots)
```
#### Arguments

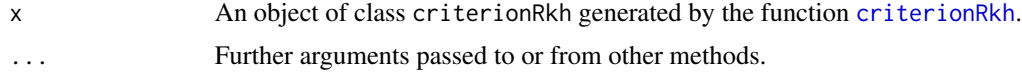

## Value

A summary of the criterionRkh Object is returned.

#### Author(s)

Benoît Liquet, <br/>benoit.liquet@isped.u-bordeaux2.fr> and Jérôme Saracco <jerome.saracco@math.ubordeaux1.fr>

## See Also

[criterionRkh](#page-2-1)

<span id="page-15-0"></span>

## Description

This is a method for the function print for objects of the class edr.

#### Usage

## S3 method for class 'edr'  $print(x, \ldots)$ 

## Arguments

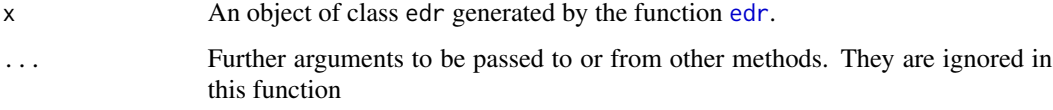

## Value

A summary of the edr Object is returned.

## Author(s)

Benoît Liquet, <benoit.liquet@isped.u-bordeaux2.fr> and Jérôme Saracco <jerome.saracco@math.ubordeaux1.fr>

#### See Also

[edr](#page-4-1)

<span id="page-15-1"></span>sliceMat *Slicing matrix computation*

## Description

Returns the slicing matrix required for the "SIR-I" method.

## Usage

sliceMat(Y, X, H, details=FALSE, rdSup=FALSE)

#### <span id="page-16-0"></span>sliceMat 17

#### Arguments

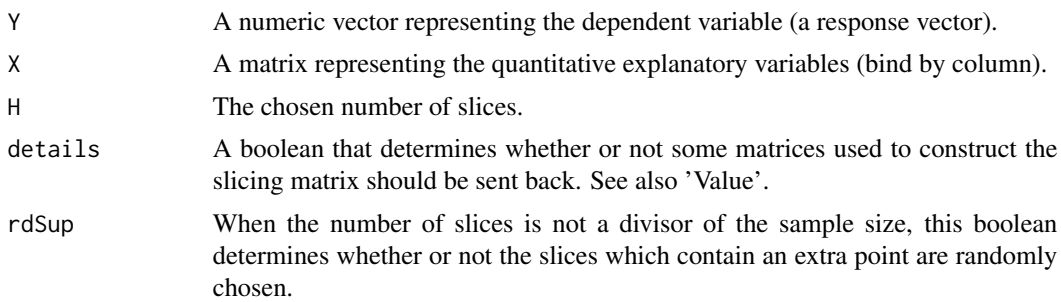

#### Details

This function divides the range of Y in  $H$  distinct intervals, or slices. It then puts every row of  $X$  into a slice with respect to the corresponding element of  $Y$ . It finally computes a matrix  $M = X_h' P_h X_h$  where each row of  $X_h$  is the mean vector over the vectors of X that belong to a given slice. The matrix  $P_h$  is diagonal and contains the number of rows of X placed in each sliced. The matrix M is required when trying to perform a sliced inverse regression.

#### Value

If details=FALSE, the  $p \times p$  slicing matrix  $M$ , where  $p$  is the number of columns of  $X$ .

If details=TRUE, a list made of  $M$ ,  $X_h$  and  $P_h$ .

#### Author(s)

Raphaël Coudret <rcoudret@gmail.com>, Benoît Liquet <benoit.liquet@isped.u-bordeaux2.fr> and Jérôme Saracco <jerome.saracco@math.u-bordeaux1.fr>

#### See Also

[edr](#page-4-1), [edrUnderdet](#page-9-1)

## Examples

```
#The "SIR-I" method whithout using 'edr'
n <- 500
p \le -5H < -10beta \leq c(1, 1, 1, 0, 0)X \leftarrow \text{rmvnorm}(n, \text{rep}(0, p), \text{diag}(p))eps <- rnorm(n, 0, 10)
Y \le - (X % * % * beta)^3 + epsM <- sliceMat(Y,X,H)
hatBeta <- eigen(solve(var(X)) %*% M)$vectors[,1]
cor(hatBeta,beta)^2
```
<span id="page-17-1"></span><span id="page-17-0"></span>summary.criterionRkh *Print a Summary of a criterionRkh Object*

## Description

This is a method for the function summary for objects of the class criterionRkh.

## Usage

```
## S3 method for class 'criterionRkh'
summary(object, ...)
```
## Arguments

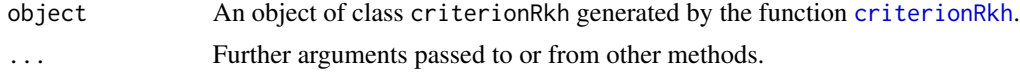

#### Value

A summary of the criterionRkh Object is returned.

#### Author(s)

Benoît Liquet, <br/>benoit.liquet@isped.u-bordeaux2.fr> and Jérôme Saracco <jerome.saracco@math.ubordeaux1.fr>

#### See Also

[criterionRkh](#page-2-1)

<span id="page-17-2"></span>summary.edr *Print a Summary of an edr Object*

## Description

This is a method for the function summary for objects of the class edr.

## Usage

```
## S3 method for class 'edr'
summary(object, ...)
```
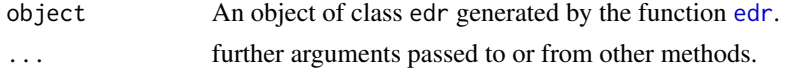

# <span id="page-18-0"></span>summary.edr 19

# Value

A summary of the edr Object is returned.

# Author(s)

Benoît Liquet, <br/>benoit.liquet@isped.u-bordeaux2.fr> and Jérôme Saracco <</a>jerome.saracco@math.ubordeaux1.fr>

# See Also

[edr](#page-4-1)

# <span id="page-19-0"></span>Index

∗Topic hplot plot.edrSelec, [14](#page-13-0) ∗Topic methods plot.edrSelec, [14](#page-13-0) ∗Topic nonlinear edrSelec, [7](#page-6-0) edrUnderdet, [10](#page-9-0) sliceMat, [16](#page-15-0) ∗Topic package edrGraphicalTools-package, [2](#page-1-0) ∗Topic print plot.edrSelec, [14](#page-13-0) print.criterionRkh, [15](#page-14-0) print.edr, [16](#page-15-0) ∗Topic regression criterionRkh, [3](#page-2-0) edr, [5](#page-4-0) plot.criterionRkh, [12](#page-11-0) plot.edr, [13](#page-12-0) summary.criterionRkh, [18](#page-17-0) summary.edr, [18](#page-17-0)

criterionRkh, *[2](#page-1-0)*, [3,](#page-2-0) *[6,](#page-5-0) [7](#page-6-0)*, *[12,](#page-11-0) [13](#page-12-0)*, *[15](#page-14-0)*, *[18](#page-17-0)*

edr, *[2](#page-1-0)*, *[5](#page-4-0)*, [5,](#page-4-0) *[9](#page-8-0)*, *[12,](#page-11-0) [13](#page-12-0)*, *[15–](#page-14-0)[19](#page-18-0)* edrGraphicalTools *(*edrGraphicalTools-package*)*, [2](#page-1-0) edrGraphicalTools-package, [2](#page-1-0) edrSelec, *[2](#page-1-0)*, [7,](#page-6-0) *[14,](#page-13-0) [15](#page-14-0)* edrUnderdet, *[2](#page-1-0)*, *[6](#page-5-0)*, *[9](#page-8-0)*, [10,](#page-9-0) *[15](#page-14-0)*, *[17](#page-16-0)*

plot.criterionRkh, *[2](#page-1-0)*, *[5](#page-4-0)*, [12](#page-11-0) plot.edr, *[7](#page-6-0)*, [13](#page-12-0) plot.edrSelec, [14](#page-13-0) print.criterionRkh, [15](#page-14-0) print.edr, [16](#page-15-0) print.edrSelec *(*plot.edrSelec*)*, [14](#page-13-0)

sliceMat, *[12](#page-11-0)*, [16](#page-15-0) summary.criterionRkh, *[5](#page-4-0)*, [18](#page-17-0) summary.edr, *[7](#page-6-0)*, *[14](#page-13-0)*, [18](#page-17-0) summary.edrSelec *(*plot.edrSelec*)*, [14](#page-13-0)